# Lecture notes for Week 6: Hashing

#### by Ken Clowes

#### **Table of contents**

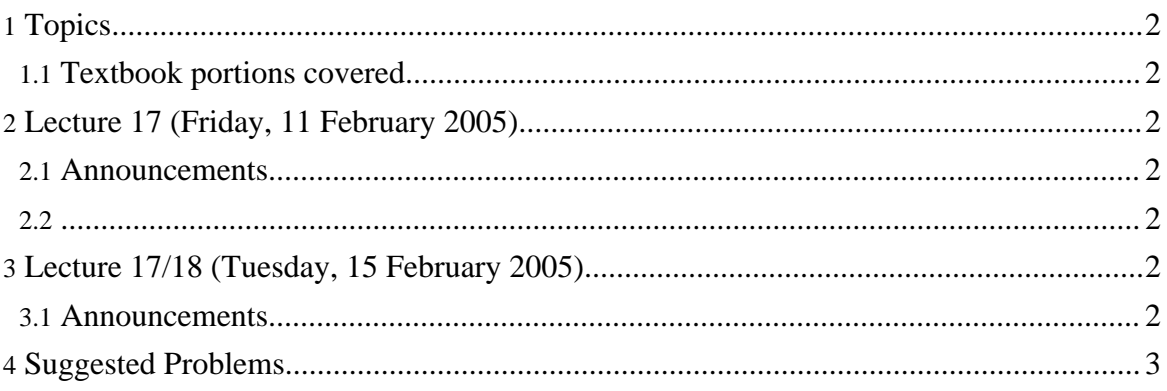

Lecture notes for Week 6: Hashing

### <span id="page-1-0"></span>**1. Topics**

# $\frac{1}{3}$ .

<span id="page-1-1"></span>**1.1. Textbook portions covered Introduction to Algorithms (Cormen et al.)**

Chapter 11 **Engineering Algorithms...(Clowes "online book")** Chapter 9

## <span id="page-1-2"></span>**2. Lecture 17 (Friday, 11 February 2005)**

#### <span id="page-1-3"></span>**2.1. Announcements**

•

<span id="page-1-4"></span>**2.2.**

#### <span id="page-1-5"></span> $2.$ **3. Lecture 17/18 (Tuesday, 15 February 2005)**

#### <span id="page-1-6"></span>**3.1. Announcements**

•

#### **3.1.1. Hash functions**

- 1. Division method:  $h(k) = k \text{ mod } m$
- 2. Multiplication method:  $h(k) = m$ fractioanl $(kA)$

#### **3.1.2. Example (java Hashtable)**

```
public synchronized boolean contains(Object value) {
    if \left(value == null) \left\{ \right.throw new NullPointerException();
    }
    Entry tab[] = table;
    for (int i = tab.length ; i-- > 0 ;) {
        for (Entry<K, V> e = tab[i] ; e != null ; e = e.next) {
             if (e.value.equals(value)) {
                 return true;
             }
         }
    }
    return false;
```
}

#### **3.1.3. Example Java String hashCode()**

```
*/
public int hashCode() {
    int h = hash;
    if (h == 0) {
         int off = offset;
        char val[] = value;
        int len = count;
        for (int i = 0; i < len; i++) {
            h = 31 * h + val[off++];}
         hash = h;
    }
    return h;
}
```
#### <span id="page-2-0"></span>**4. Suggested Problems**

**Introduction to Algorithms (Cormen et al.)**

- Exercise 11.1-1
- Exercise 11.1-2
- Exercise 11.1-3
- Exercise 11.2-2
- Exercise 11.2-3
- Exercise 11.4-1
- Exercise 11.4-2

**Engineering Algorithms...(Clowes "online book")**

• 9.1